# **Правила**

Модуль «Правила» расположен в Меню «Телефония». При открытии модуля в основном окне отобразятся вкладки «Правила», «Перенаправления» и «Очереди», при этом вкладка «Правила» будет активна. Этот модуль предназначен для управления логикой обработки и маршрутизации входящих и исходящих вызовов.

#### $\pmb{\times}$

## **Правила**

На данной вкладке отображаются наборы правил телефонии. Все звонки по умолчанию разделяются на две группы: «**входящие»** и «**внутренние и исходящие»**. В набор «Входящие звонки» попадают звонки, входящие на ИКС с внешних транков. В набор «Исходящие и внутренние звонки» попадают исходящие и входящие звонки с внутренних телефонных номеров ИКС.

Правила в наборах выполняются друг за другом, по очереди, сверху вниз.

## $\pmb{\times}$

При необходимости, можно добавить, выключить, удалить правила или поменять их порядок перетаскиванием строки в нужную позицию списка в существующих наборах, либо добавить собственные наборы правил. Правила, которые можно добавить в набор:

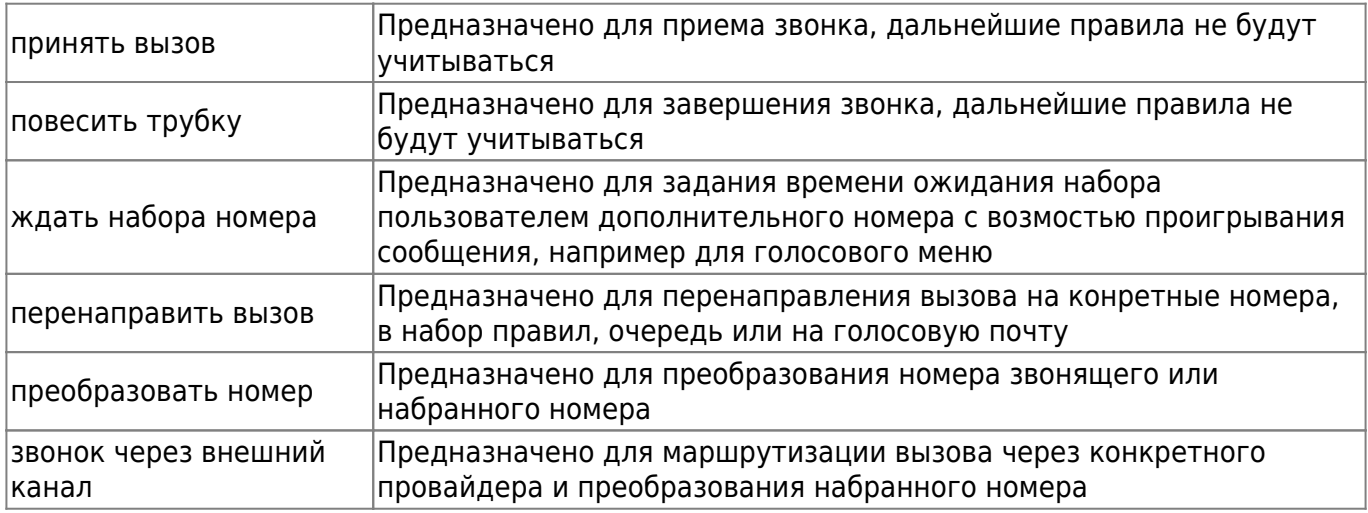

Во всех правилах, кроме «Принять вызов» можно указать условия срабатывания правила, применяемые к номеру звонящего или набранному номеру.

#### $\pmb{\times}$

Для задания условий на вкладке «Условия» следует заполнить следующие поля: выбрать вариант сравнения номера звонящего и/или набранного номера. В поле «Совпадает с» можно выбрать номер, группу номеров или указать внешний номер вручную. В поле «Начинается с» можно указать комбинацию цифр, стоящую в начале номера, дополнительно можно задать

длину номера, использую соответствующие поля. Для номера звонящего также можно задать конкретного провайдера, с которого поступает звонок и применять к вызовам, перенаправленным с таких номеров, отметив соответствующий флаг.

 $\pmb{\times}$ 

Во всех правилах, кроме «Принять вызов» и «Повесить трубку» можно указать время действия: объект «Временной промежуток», созданный на ИКС или дни недели и часы.

#### **Принять вызов**

Правило «Принять вызов» предназначено для приема звонка, все правила, идущие после него не будут учитываться. Для добавления этого правила необходимо нажать «Добавить» - «Принять вызов», откроется диалоговое окно, где будет предложено выбрать, на какие именно номера следует принять вызов: все известные номера, конкретные номера либо все номера, кроме указанных.

#### $\pmb{\times}$

## **Повесить трубку**

Правило «Повесить трубку» предназначено для завершения звонка, все правила, идущие после него не будут учитываться. Для добавления этого правила необходимо нажать «Добавить» - «Повесить трубку», откроется диалоговое окно, где будет предложено указать условия для срабатывания этого правила.

## **Ждать набора номера**

Правило «Ждать набора номера» предназначено для завершения звонка, все правила, идущие после него не будут учитываться. Для добавления этого правила необходимо нажать «Добавить» - «Ждать набора номера», откроется диалоговое окно с двумя вкладками «Действие» и «Условия», при этом активна будет вкладка «Действие».

## $\pmb{\times}$

Поле «Ждать набора номера» предназначено для указания времени ожидания ввода пользователем номера в секундах.

Флаг «Проиграть сообщение» активирует функциональные кнопки для загрузки, воспроизведения и удаления мелодии ожидания, а также поле «Описание» (по умолчанию в это поле после загрузки файла будет подставлено его название).

## **Перенаправления**

Отдельная вкладка для настройки правил перенаправления звонка при неответе вызываемого абонента. В опции «позвонить на» может быть указан внешний номер.

 $\pmb{\times}$ 

По умолчанию, в модуле телефонии «ИКС», действует правило - при ручной переадресации входящего звонка на внутренний номер другого абонента, если нажать \*, то переадресация будет прервана.

### **Очереди**

Отдельная вкладка для настройки очередей. В настройках очереди указываются:

- телефонные номера, на которые будет звонить очередь, когда в неё попадёт звонок
- стратегия обзвона номеров:
	- Звонить всем звонит всему списку одновременно
	- Звонить по очереди начинает с первого указанного номера, и при неответе звонит следующему
	- Случайно
	- С наименьшей нагрузкой астериск начинает обзвон с номера принявшего меньше всего вызовов
- таймаут указывает в течении какого промежутка времени, в секундах, будет вызываться телефон пользователя, прежде чем будет считаться, что он не ответил
- время выхода из очереди после выхода из очереди звонящий номер попадёт обратно в исходный список правил и будет обрабатываться следующим правилом
- проигрывание сообщения при входе в очередь
- оповещение о статусе абонета в очереди
- выход из очереди при нажатии указанной цифры (0-9), при включении этой опции потребуется указать набор правил, куда будет переведён звонок

From: <https://doc-old.a-real.ru/> - **Документация**

Permanent link: **[https://doc-old.a-real.ru/doku.php?id=ics70:asterisk\\_rules&rev=1570453732](https://doc-old.a-real.ru/doku.php?id=ics70:asterisk_rules&rev=1570453732)**

Last update: **2020/01/27 16:28**

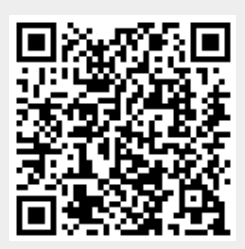